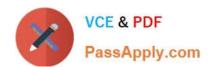

# 70-347<sup>Q&As</sup>

**Enabling Office 365 Services** 

## Pass Microsoft 70-347 Exam with 100% Guarantee

Free Download Real Questions & Answers PDF and VCE file from:

https://www.passapply.com/70-347.html

100% Passing Guarantee 100% Money Back Assurance

Following Questions and Answers are all new published by Microsoft
Official Exam Center

- Instant Download After Purchase
- 100% Money Back Guarantee
- 365 Days Free Update
- 800,000+ Satisfied Customers

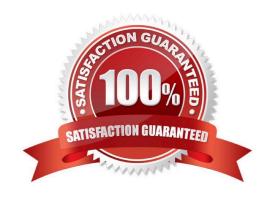

# https://www.passapply.com/70-347.html 2021 Latest passapply 70-347 PDF and VCE dumps Download

#### **QUESTION 1**

You administer Office 365 for an organization. Office 365 groups cannot be used.

You must configure all group options when you create the group.

You need to create a distribution group that meets the following requirements:

All group members must receive emails sent to the group,

Users must send a request to join the group.

Requests must be approved only by group owners.

Display a message whenever an Office 365 user attempts to send email to the group.

You need to complete the test migration.

Which four actions should you perform in sequence?

#### Select and Place:

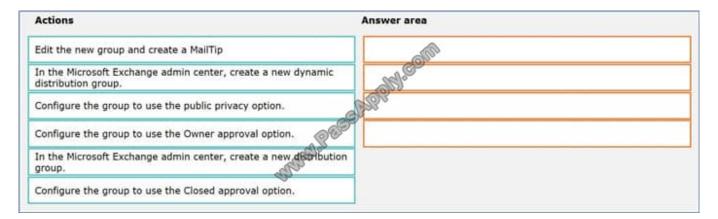

#### Correct Answer:

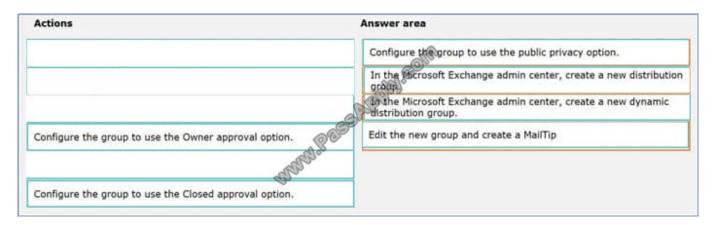

#### https://www.passapply.com/70-347.html

2021 Latest passapply 70-347 PDF and VCE dumps Download

#### **QUESTION 2**

Your company has an Office 365 subscription and uses Microsoft Exchange Online. Some employees have archive mailboxes that have the default retention policy applied.

The default retention policy does not meet the latest company requirements. You create a retention policy named RetentionPolicy1 and apply the necessary retention tags to the policy. You need to apply the new retention policy to all archive mailboxes and ensure that the new retention policy tags are applied as soon as possible.

Which three Windows PowerShell commands should you run in sequence? To answer, move the appropriate commands from the list of commands to the answer area and arrange them in the correct order.

Select and Place:

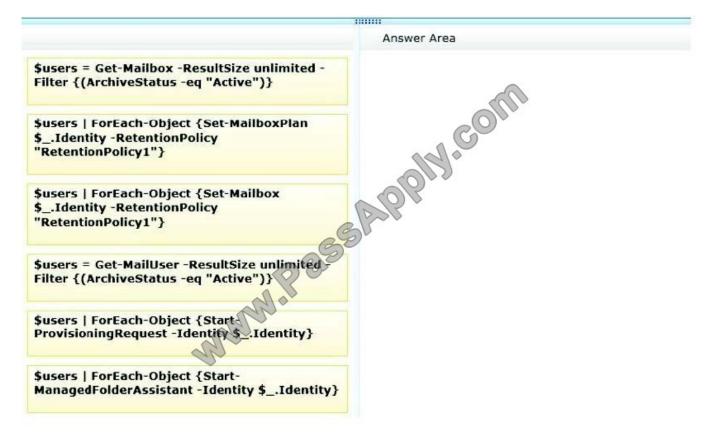

Correct Answer:

#### https://www.passapply.com/70-347.html 2021 Latest passapply 70-347 PDF and VCE dumps Download

...... Answer Area Susers = Get-Mailbox -ResultSize unlimited -Filter {(ArchiveStatus -eq "Active")} \$users | ForEach-Object {Set-Mailbox \$users | ForEach-Object {Set-MailboxPlan \$\_.Identity -RetentionPolicy \$\_.Identity -RetentionPolicy "RetentionPolicy1"} "RetentionPolicy1"} \$users | ForEach-Object {Start-ManagedFolderAssistant -Identity \$\_.Identity} Susers = Get-MailUser -ResultSize unlimited Filter {(ArchiveStatus -eq "Active")} Susers | ForEach-Object {Start ProvisioningRequest -Identity \$ .Identity}

Retention Policy Tags are used to apply retention settings to folders and individual items such as e-mail messages. These settings specify how long a message remains in a mailbox and the action to be taken when the message reaches the

specified retention age.

A Retention Policy is a group of retention tags that can be applied to a mailbox.

Box 1: The Get-Mailbox cmdlet retrieves a list of mailboxes. The -Filter {(ArchiveStatus –eq 'Active')} statement filters the list of retrieved mailboxes to list only the mailboxes that have Archiving enabled and active.

Box 2: The Set-Mailbox cmdlet is used to assign the retention policy to the mailboxes retrieved in step 1.

Box 3: The Start-ManagedFolderAssistant cmdlet is used to immediately start messaging records management (MRM) processing of mailboxes. This will immediately apply the new retention policy.

#### References:

https://technet.microsoft.com/en-GB/library/dd297955(v=exchg.150).aspx

https://technet.microsoft.com/en-us/library/dd335196(v=exchg.150).aspx

https://technet.microsoft.com/en-us/library/aa998864(v=exchg.150).aspx

#### **QUESTION 3**

NOTE: This question is part of a series of questions that present the same scenario. Each question in the series holds a unique solution that might meet the stated goals. Some question sets might have more than one correct solution, while

# VCE & PDF PassApply.com

#### https://www.passapply.com/70-347.html

2021 Latest passapply 70-347 PDF and VCE dumps Download

others might not have a correct solution.

After you answer a question in this section, you will NOT be able to return to it. As a result, these questions will not appear in the review screen.

You need to configure external user sharing for One Drive.

Solution: You set the value of the OneDrive External sharing option to Anyone.

Does the solution meet the goal?

A. Yes

B. No

Correct Answer: B

References: https://support.office.com/en-us/article/manage-sharing-in-onedrive-and-sharepoint-ee8b91c5-05ec-44c2-9796-78fa27ec8425

#### **QUESTION 4**

You are the Office 365 administrator for your company.

The company uses Microsoft Skype for Business Online and wants to customize Skype for Business meeting invitations.

You need to identify the URLs that can be changed on the Lync meeting invitations from the Lync admin center.

Which three URLs can be changed? Each correct answer presents part of the solution.

NOTE: Each correct selection is worth one point.

- A. Company URL
- B. Meeting URL
- C. Legal URL
- D. Logo URL
- E. Help URL

Correct Answer: CDE

When customizing meeting invitations, you are able to change the Logo, Help, and Legal URIs, as well as the Footer text.

#### **QUESTION 5**

You manage a Microsoft SharePoint Online tenant that has coauthoring enabled.

A user named User1 fails to access a document that she uses regularly.

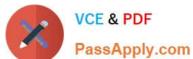

## https://www.passapply.com/70-347.html

2021 Latest passapply 70-347 PDF and VCE dumps Download

You open the document library settings as shown in the exhibit. (Click the Exhibit button.)

| Require content approval for submitted items?  C Yes   No                                                                                                    |
|----------------------------------------------------------------------------------------------------|
| Create a version each time you edit a file in this document library?  C No versioning  Create major versions  Exmaple: 1, 2, 3, 4  C Create major and minor (draft) versions  Example: 1.0, 1.1, 1.2, 2.0 |
| Optionally limit the number of versions to retain:  ☑ Keep the following number of major versions:  ☐ Keep drafts for the following number of major versions:                                             |
| Who should see draft items in this document library?  Read Any user who can read items Confy users who can edit items Confy users who can approve items (and the author of the item)                      |
| Require documents to be checked out before they can be edited?  C Yes   No                                                                                                    |
| You need to ensure that User1 can access the document in the document library.                                                                                                    |
| What should you do?                                                                                                    |
| A. Set Create a version each time you edit a file in this document library to No versioning.                                                                                                    |
| B. Set Require documents to be checked out before they can be edited to No.                                                                                                    |
| C. Set Create a version each time you edit a file in this document library to Create major and minor (drafts) versions.                                                                                   |
| D. Set Keep the following number of major versions and set the option to 0.                                                                                                    |
| Correct Answer: B                                                                                                    |
| References: https://support.office.com/en-us/article/Enable-and-configure-versioning-for-a-list-or-library-1555d642-23ee-446a-990a-bcab618c7a37                                                           |
| https://support.office.com/en-us/article/How-does-versioning-work-in-a-SharePoint-list-or-library-0f6cd105-974f-44a4-aadb-43ac5bdfd247                                                                    |

70-347 Study Guide

70-347 Practice Test

70-347 Exam Questions

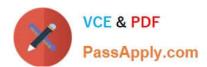

To Read the Whole Q&As, please purchase the Complete Version from Our website.

# Try our product!

100% Guaranteed Success

100% Money Back Guarantee

365 Days Free Update

**Instant Download After Purchase** 

24x7 Customer Support

Average 99.9% Success Rate

More than 800,000 Satisfied Customers Worldwide

Multi-Platform capabilities - Windows, Mac, Android, iPhone, iPod, iPad, Kindle

We provide exam PDF and VCE of Cisco, Microsoft, IBM, CompTIA, Oracle and other IT Certifications. You can view Vendor list of All Certification Exams offered:

https://www.passapply.com/allproducts

### **Need Help**

Please provide as much detail as possible so we can best assist you. To update a previously submitted ticket:

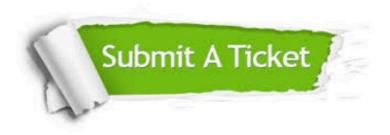

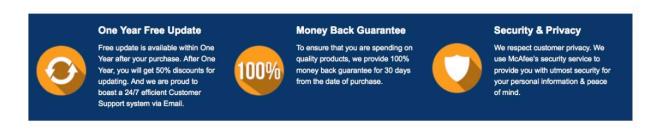

Any charges made through this site will appear as Global Simulators Limited.

All trademarks are the property of their respective owners.

Copyright © passapply, All Rights Reserved.